# **Be sure to check out our [Blogs](http://www.intelligentedu.com/blogs/index.html) and discover all the new Free Training!**

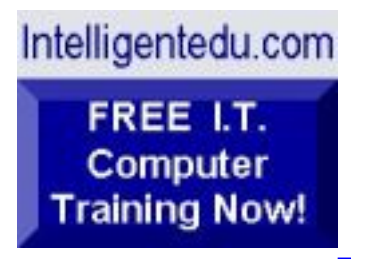

# **Newsletter for Computer IT Education, Training & Tutorial Resources**

# **\*\*\* ISSUE #64 - February 2007 \*\*\***

**[Intelligentedu.com](http://www.intelligentedu.com/)**

#### **formerly www.intelinfo.com Please Update Your Bookmarks & Web Links!**

This Newsletter is only sent to its subscribers and is available on the web at <http://www.intelligentedu.com/newsletter64.html>

Newsletter Archives are here: <http://www.intelligentedu.com/newsletter.html>

Subscribe and unsubscribe [instructions are at the end.](#page-40-0)

Please forward this newsletter to all your friends and associates who might be interested!

#### **In This Issue:**

**[1\)... Editor's Greeting](#page-1-0)**

**[2\)... The Best New Free I.T. Training & Tutorial Sites](#page-5-0)**

**[3\)... New Free I.T. Books & Book Sites](#page-24-0)**

**[4\)... University Computer Science Course Sites](#page-31-0)**

**[5\)... The Best Suggested Sites from Website Users](#page-32-0)**

**[6\)... New I.T. Training & Tutorial Link Sites](#page-33-0)**

**[7\)... I.T. Sites Worth Mentioning](#page-34-0)**

**[8\)... Question of the Month about Technical Training](#page-36-0)**

**[9\)... Please Support Our Computer Training Mission](#page-38-0)**

# <span id="page-1-0"></span>**1) Editor's Greeting:**

Hello everyone, and welcome to our new subscribers!

This is the February 2007 issue (#64) of our free monthly newsletter for Computer IT Education, Training, & Tutorial Resources providing you with the latest Free online IT Training Resources that we have recently discovered and researched. This newsletter is free to anyone subscribing ([instructions](#page-40-0) at bottom, no username/password is needed). To access our member site, however, you do need a user name and password - registering as a member of Intelligentedu.com costs \$15 for two months, for more information please see [Become a Member of](#page-3-0)  [Intelligentedu.com.](#page-3-0)

My desire is that these free resources will help you with your computer education and training and are tools to advance your IT career. Our main mission is the training of those less fortunate who are seeking to become computer literate, both technically and from a user's perspective.

In this issue we describe and link to a total of 85 computer, IT and programming

learning and tutorial web sites. By means of this email newsletter, you have knowledge of and access to these sites before our web site visitors do.

**\*\*\*Current News \*\*\*** 

Please take a look at our **[Blogs](http://www.intelligentedu.com/blogs/)**, We post on a daily basis to these blogs all **New Free Training and Tutorial Resources**, as we discover and evaluate them, here are the links:

 **[Best New Free Technical Computer and Development Training Sites](http://www.intelligentedu.com/blogs/post/category/best_new_training_sites/)**

 **[Free Computer, Technical, and IT Books](http://www.intelligentedu.com/blogs/post/category/free_computer_books/)**

 **[Our 3 Blogs for EducationOnlineForComputers.com](http://www.educationonlineforcomputers.com/blogs/)**

 **- [Web Development](http://www.educationonlineforcomputers.com/blogs/Free_Web_Development_Training_Tutorial_Resources.php) - [Adobe & Macromedia](http://www.educationonlineforcomputers.com/blogs/Free_Training_Photoshop_Flash_Dreamweaver_FrontPage_Adobe_Macromedia_Apps.php) - [Microsoft Office](http://www.educationonlineforcomputers.com/blogs/Free_Microsoft_Office_Training_Tutorial_Resources.php)  [Applications](http://www.educationonlineforcomputers.com/blogs/Free_Microsoft_Office_Training_Tutorial_Resources.php)**

To get your Free Computer Training updates via RSS, please cut and paste this urls into your RSS reader:

**<http://www.intelligentedu.com/blogs/feed/>**

**Please Visit Our New [Free Training & Tutorial Search Engine](http://www.edcomp.com/) - this new** website at **[www.EdComp.com](http://www.edcomp.com/)** is a search engine with a large database of over 150,000 free IT education and training web resources, with another 70,000 free resources reserved exclusively for paid members. If you're an Intelligentedu.com Member, go to **[members.Edcomp.com](http://members.edcomp.com/index.aspx)** to access the special members' page for searching over 220,000 free training web resources.

All of the links for these 220,000 free web resources have been validated, so you should not get any broken ones. We are also caching all previous results pages to help you find all the free training content and materials you need and are looking for. So check out our new free IT training search engine now, and if you'd like to, please provide me your feedback. Again, the url is: [http://www.edcomp.com/.](http://www.edcomp.com/) Thank you.

For your convenience, this newsletter is also available to subscribers in HTML format at this special url: [http://www.intelligentedu.com/current\\_news.html](http://www.intelligentedu.com/current_news.html)

I wish you the best with your computer studies and learning.

Warm Regards, Scott Turton Newsletter Editor and Webmaster [scott\\_turton@intelligentedu.com](mailto:scott_turton@intelligentedu.com) <http://www.intelligentedu.com/>

# <span id="page-3-0"></span>**"Learn New Skills and Increase Your Earning Power - With Free Online Computer Training!"**

**\*\*\* [Become a Member of Intelligentedu.com](http://www.intelligentedu.com/sign-up/index.html) \*\*\***

Our Members' Site contains the web's best computer and IT training resources and tutorials. This content is individually linked and presented in a way to expedite and facilitate your IT learning experience. We have done all the web research and presentation work for you so you can concentrate solely on your computer training. For short FAQ Answers, please see the end of this newsletter.

The total price to join as a member is only \$15.00 total for 2 months, \$25 for 4 months, \$34 for 6 months, or \$59 for a whole year. The funds generated will assist us to help all those seeking IT education and application development training. Here's the link to see what's available on our member's site and to sign up: [http://www.intelligentedu.com/sign-up/index.html.](http://www.intelligentedu.com/sign-up/index.html)

This is our new free computer and IT education and training search engine housing over 220,000 free training internet resources! Just type in a topic you're looking for and get tons of great web resources instantly. These search results are much better than the big search engines, like google. You can also check out our predefined search results page giving you tons of free training resources: [http://www.edcomp.com/predefined.htm.](http://www.edcomp.com/predefined.htm)

#### **EducationOnlineForComputers.com:**  [http://www.educationonlineforcomputers.com](http://www.educationonlineforcomputers.com/)

Our new software application and office training and tutorial site, EducationOnlineForComputers.com, is now up and running. We give you Free access to hundreds of Free Training and Tutorials covering Microsoft Office, Flash, Photoshop, Dreamweaver and FrontPage. We also provide you a member site for the best available online software application training. You can sign up for the Free Newsletter here:

[http://www.educationonlineforcomputers.com/optin\\_newsletter.html](http://www.educationonlineforcomputers.com/optin_newsletter.html)

# **-> Here are Your 3 Rewards for Subscribing to this Newsletter <-**

\*\*\* Free Online IT Training Materials for Subscribers \*\*\* This section of our site contains over 2,000 free IT, computer and programming training resource links:

[http://www.intelligentedu.com/free\\_it\\_training\\_materials\\_and\\_books.html](http://www.intelligentedu.com/free_it_training_materials_and_books.html)

\*\*\* Free Online Computer Training and Tutorial Resources \*\*\* Containing over 8,000 free IT training and tutorial resources, this section of our site is available only to our newsletter subscribers and web site members: [http://www.intelligentedu.com/newly\\_researched\\_free\\_training.html](http://www.intelligentedu.com/newly_researched_free_training.html)

\*\*\* Free e-Book: "Understanding Computer Security" \*\*\*

Our new e-book contains the best information from U.S. government agency computer security papers and guides and presents it in a coherent and understandable manner. My hope is that this e-book will make computer security

easier to learn. Click here to receive your Free Copy: [http://www.intelligentedu.com/Understanding\\_Computer\\_Security.zip](http://www.intelligentedu.com/Understanding_Computer_Security.zip) (553 kb). When unzipped it is a windows executable.

# <span id="page-5-0"></span>**2) The Best New Free I.T. Training & Tutorial Sites:**

This section of our newsletter contains the best new free IT training and tutorial sites that we have found and researched in the last few weeks. These resources will be added to our Free IT Training & Courses page at [http://www.intelligentedu.com/cat1.html,](http://www.intelligentedu.com/cat1.html) our Free IT Tutorials and Guides page at [http://www.intelligentedu.com/cat2.html,](http://www.intelligentedu.com/cat2.html) or to our [members' site](http://www.intelligentedu.com/sign-up/).

# **EdComp.com: <http://www.edcomp.com/>**

This is our new Free computer and IT education, training and tutorial search engine housing over 150,000 free training internet resources! Just type in a topic you're looking for and get tons of great web resources instantly. We believe these results are better than the big search engines, like google.

#### You can start searching right now using this form:

Here are a few search results to get you started:

#### **Web Development:**

<http://www.edcomp.com/results/web+programming.html> Search!<br>Here are a few search results to get you started:<br>Web Development:<br>http://www.edcomp.com/results/web+programmin

<http://www.edcomp.com/results/web+development+tutorial.html> <http://www.edcomp.com/results/web+tutorial.html> <http://www.edcomp.com/results/css.html>

#### **Java Learning Resources:**

<http://www.edcomp.com/results/java+tutorial.html> <http://www.edcomp.com/results/java+2.html> <http://www.edcomp.com/results/java+servlets.html> <http://www.edcomp.com/results/j2ee+tutorial.html>

#### **Linux Tutorials:**

<http://www.edcomp.com/results/linux.html> <http://www.edcomp.com/results/linux+tutorials.html> <http://www.edcomp.com/results/linux+programming.html> [http://www.edcomp.com/results/linux+.html](http://www.edcomp.com/results/linux%2B.html)

#### **XML Tutorials:**

<http://www.edcomp.com/results/xml.html> <http://www.edcomp.com/results/xml+tutorials.html> <http://www.edcomp.com/results/xslt.html> <http://www.edcomp.com/results/xsl+tutorial.html> <http://www.edcomp.com/results/xpath.html>

#### **C++ Tutorials:**

[http://www.edcomp.com/results/c++-tutorials.html](http://www.edcomp.com/results/c%2B%2B+tutorials.html)  [http://www.edcomp.com/results/c++.html](http://www.edcomp.com/results/c%2B%2B.html)  [http://www.edcomp.com/results/c++-programming.html](http://www.edcomp.com/results/c%2B%2B+programming.html)

#### **A+ Tutorials and free practice questions:**

 [http://www.edcomp.com/results/a+.html](http://www.edcomp.com/results/a%2B.html) [http://www.edcomp.com/results/comptia+a+.html](http://www.edcomp.com/results/comptia+a%2B.html) [http://www.edcomp.com/results/comptia+a+-study+guides.html](http://www.edcomp.com/results/comptia+a%2B+study+guides.html) [http://www.edcomp.com/results/a+-tutorials.html](http://www.edcomp.com/results/a%2B+tutorials.html)

#### **iNet+ Tutorials:**

[http://www.edcomp.com/results/inet+.html](http://www.edcomp.com/results/inet%2B.html) [http://www.edcomp.com/results/i-net+.html](http://www.edcomp.com/results/i-net%2B.html)

#### **Network+ Tutorials:**

[http://www.edcomp.com/results/network+.html](http://www.edcomp.com/results/network%2B.html)

### **MCSE preparation:**

<http://www.edcomp.com/results/mcse.html> <http://www.edcomp.com/results/70-290.html> <http://www.edcomp.com/results/70-291.html> <http://www.edcomp.com/results/70-293.html> <http://www.edcomp.com/results/70-294.html> <http://www.edcomp.com/results/70-296.html> <http://www.edcomp.com/results/70-297.html>

#### **.Net:**

<http://www.edcomp.com/results/dotnet.html> <http://www.edcomp.com/results/dot-net.html> <http://www.edcomp.com/results/dotnet+tutorials.html>

#### **C#:**

 [http://www.edcomp.com/results/c#.html](http://www.edcomp.com/results/c%23.html) <http://www.edcomp.com/results/csharp.html> [http://www.edcomp.com/results/c#+tutorial.html](http://www.edcomp.com/results/c%23+tutorial.html) <http://www.edcomp.com/results/csharp+tutorial.html>

#### **Windows 2003:**

<http://www.edcomp.com/results/windows+2003.html> <http://www.edcomp.com/results/windows+server+2003.html>

# **Intelligentedu.com paid Member-only search with 70,000 more free resources:**

<http://members.edcomp.com/index.aspx>

If you forgot your password please go here to retrieve it: <http://www.intelligentedu.com/amember/member.php>

# Visit [TrainingByEmail](http://www.trainingbyemail.com/) to receive **Free Training for C#, ASP.Net, SQL, Word,**

**Excel, and Outlook,** via your email every week! We will send out a new training in the topic of your choosing every week. You can then save this, print it out, or delete it all at your convenience. And you can't beat the price, FREE!

# **[Intelligentedu Online Library of Training Courses](http://tutorials.intelligentedu.skillspride.com/)**

This is another one of our new Free training and tutorial sites, providing over 450 free online IT tutorials. Tutorials range from entry level training on using word processors through to advanced techniques in programming, web development, database design, and network routing. In-depth courses are also available at low cost.

# **[Tutorial Lessons for C, C++, C#, and Java](http://www.intelligentedu.com/blogs/post/best_new_training_sites/3547/tutorial-lessons-for-c-c-c-and-java)**

[Learn Programming](http://www.learn-programming.za.net/) offers computer programming tutorial lessons for the following computer programming languages: C, C++, C#, and Java. They also host 3 Unix lessons. These tutorials are mainly for beginners learning the ins and outs of these languages, such as what structures and functions are used, how to code loops, pointers, arrays, and how to obtain data and text input.

#### **[How to Learn Programming](http://www.learn-programming.za.net/articles_howtolearnprogramming.html)**

This is a quick beginners programming guide for people who have never programmed before.

#### **[Learn C Programming](http://www.learn-programming.za.net/programming_c_learn01.html)**

The fundamentals of C programming.

- [Learn C programming tutorial lesson 1 Hello World](http://www.learn-programming.za.net/programming_c_learn01.html)
- [Learn C programming tutorial lesson 2 Variables and constants](http://www.learn-programming.za.net/programming_c_learn02.html)
- [Learn C programming tutorial lesson 3 Decisions](http://www.learn-programming.za.net/programming_c_learn03.html)
- [Learn C programming tutorial lesson 4 Loops](http://www.learn-programming.za.net/programming_c_learn04.html)
- [Learn C programming tutorial lesson 5 Pointers](http://www.learn-programming.za.net/programming_c_learn05.html)
- [Learn C programming tutorial lesson 6 Arrays](http://www.learn-programming.za.net/programming_c_learn06.html)
- [Learn C programming tutorial lesson 7 Strings](http://www.learn-programming.za.net/programming_c_learn07.html)
- [Learn C programming tutorial lesson 8 Functions](http://www.learn-programming.za.net/programming_c_learn08.html)
- [Learn C programming tutorial lesson 9 Structures](http://www.learn-programming.za.net/programming_c_learn09.html)
- [Learn C programming tutorial lesson 10 Text and data files](http://www.learn-programming.za.net/programming_c_learn10.html)

# **[Learn C++ Programming](http://www.learn-programming.za.net/programming_cpp_learn01.html)**

The fundamentals of C++ programming (C plus plus).

- [Learn C++ Programming Tutorial Lesson 1 First Program](http://www.learn-programming.za.net/programming_cpp_learn01.html)
- [Learn C++ Programming Tutorial Lesson 2 Variables and Constants](http://www.learn-programming.za.net/programming_cpp_learn02.html)
- [Learn C++ Programming Tutorial Lesson 3 Decisions](http://www.learn-programming.za.net/programming_cpp_learn03.html)
- [Learn C++ Programming Tutorial Lesson 4 Loops](http://www.learn-programming.za.net/programming_cpp_learn04.html)
- [Learn C++ Programming Tutorial Lesson 5 Pointers](http://www.learn-programming.za.net/programming_cpp_learn05.html)
- [Learn C++ Programming Tutorial Lesson 6 Arrays](http://www.learn-programming.za.net/programming_cpp_learn06.html)
- [Learn C++ Programming Tutorial Lesson 7 Functions](http://www.learn-programming.za.net/programming_cpp_learn07.html)
- [Learn C++ Programming Tutorial Lesson 8 Structures](http://www.learn-programming.za.net/programming_cpp_learn08.html)
- [Learn C++ Programming Tutorial Lesson 9 Reading and writing text and](http://www.learn-programming.za.net/programming_cpp_learn09.html) [data files](http://www.learn-programming.za.net/programming_cpp_learn09.html)
- [Learn C++ Programming Tutorial Lesson 10 Classes](http://www.learn-programming.za.net/programming_cpp_learn10.html)

# **[Learn Java Programming](http://www.learn-programming.za.net/programming_java_learn01.html)**

The fundamentals of Java programming.

- [Learn Java programming tutorial lesson 1 First Program](http://www.learn-programming.za.net/programming_java_learn01.html)
- [Learn Java programming tutorial lesson 2 Variables and constants](http://www.learn-programming.za.net/programming_java_learn02.html)
- [Learn Java programming tutorial lesson 3 Decisions](http://www.learn-programming.za.net/programming_java_learn03.html)
- [Learn Java programming tutorial lesson 4 Loops](http://www.learn-programming.za.net/programming_java_learn04.html)
- [Learn Java programming tutorial lesson 5 Data input and type conversions](http://www.learn-programming.za.net/programming_java_learn05.html)
- [Learn Java programming tutorial lesson 6 Arrays](http://www.learn-programming.za.net/programming_java_learn06.html)
- Learn Java programming tutorial lesson 7 Object-Oriented Programming [\(OOP\)](http://www.learn-programming.za.net/programming_java_learn07.html)
- [Learn Java programming tutorial lesson 8 Inheritance](http://www.learn-programming.za.net/programming_java_learn08.html)

# **[Learn C# Programming](http://www.learn-programming.za.net/programming_cs_learn01.html)**

The fundamentals of C# programming (C Sharp).

- [Learn C# Programming Tutorial Lesson 1 Your First Program](http://www.learn-programming.za.net/programming_cs_learn01.html)
- [Learn C# Programming Tutorial Lesson 2 Variables and Constants](http://www.learn-programming.za.net/programming_cs_learn02.html)
- [Learn C# Programming Tutorial Lesson 3 Decisions](http://www.learn-programming.za.net/programming_cs_learn03.html)
- [Learn C# Programming Tutorial Lesson 4 Loops](http://www.learn-programming.za.net/programming_cs_learn04.html)
- [Learn C# Programming Tutorial Lesson 5 Arrays](http://www.learn-programming.za.net/programming_cs_learn05.html)
- [Learn C# Programming Tutorial Lesson 6 Methods](http://www.learn-programming.za.net/programming_cs_learn06.html)

# **[Learn Unix](http://www.learn-programming.za.net/articles_unix_learn.html)**

Learn how to use the Unix operating system, using console commands, the vi editor and kornshell script programming.

- 1. [Unix console](http://www.learn-programming.za.net/articles_unix_console.html)
- 2. [vi editor](http://www.learn-programming.za.net/articles_unix_vi_editor.html)
- 3. [KornShell scripting](http://www.learn-programming.za.net/articles_unix_kornshell.html)

# **[Top 14 Free Docs on Ajax Web Design and Strategy](http://www.intelligentedu.com/blogs/post/best_new_training_sites/3562/top-14-free-docs-on-ajax-web-design-and-strategy)**

I have completed a very exhaustive web search to find the best learning documents for Ajax Design and Strategy. Here are my results, categorized into 2 groups: 1) the Top 10 Free Ajax Design and Strategy documents, and 2) the Top 4 Free Web Design and Strategy documents. I have quoted the most pertinent paragraph(s) from each document that best explains and describes what it covers. All of these are in PDF format.

# **Top 10 Free Ajax Design and Strategy Documents**

- 1. [AJAX What Is It Good For](http://www.intelligentedu.com/blogs/post/best_new_training_sites/3562/top-14-free-docs-on-ajax-web-design-and-strategy#AJAX_What_Is_It_Good_For)
- 2. [AJAX Best Practices](http://www.intelligentedu.com/blogs/post/best_new_training_sites/3562/top-14-free-docs-on-ajax-web-design-and-strategy#AJAX_Best_Practices)
- 3. [Rich Web Applications with Java and AJAX](http://www.intelligentedu.com/blogs/post/best_new_training_sites/3562/top-14-free-docs-on-ajax-web-design-and-strategy#Rich_Web_Applications_Java_AJAX)
- 4. [AJAX for Designers](http://www.intelligentedu.com/blogs/post/best_new_training_sites/3562/top-14-free-docs-on-ajax-web-design-and-strategy#AJAX_for_Designers)
- 5. [AJAX Design Strategies](http://www.intelligentedu.com/blogs/post/best_new_training_sites/3562/top-14-free-docs-on-ajax-web-design-and-strategy#AJAX_Design_Strategies)
- 6. [Ajax Security Dangers](http://www.intelligentedu.com/blogs/post/best_new_training_sites/3562/top-14-free-docs-on-ajax-web-design-and-strategy#Ajax_Security_Dangers)
- 7. [The Effects of Ajax Web Technologies on User Expectations: A Workflow](http://www.intelligentedu.com/blogs/post/best_new_training_sites/3562/top-14-free-docs-on-ajax-web-design-and-strategy#Ajax_Web_Technologies_on_User_Expectations)  [Approach](http://www.intelligentedu.com/blogs/post/best_new_training_sites/3562/top-14-free-docs-on-ajax-web-design-and-strategy#Ajax_Web_Technologies_on_User_Expectations)
- 8. [An Architectural Style for Ajax](http://www.intelligentedu.com/blogs/post/best_new_training_sites/3562/top-14-free-docs-on-ajax-web-design-and-strategy#Architectural_Style_for_Ajax)
- 9. [AJAX for Graphics-Intensive Web Applications](http://www.intelligentedu.com/blogs/post/best_new_training_sites/3562/top-14-free-docs-on-ajax-web-design-and-strategy#AJAX_for_Graphics_Web_Apps)
- 10. [Creating Web-Based EDI Applications with AJAX](http://www.intelligentedu.com/blogs/post/best_new_training_sites/3562/top-14-free-docs-on-ajax-web-design-and-strategy#Web_EDI_Applications_with_AJAX)

### **Top 4 Free Web Design and Strategy Documents**

- 1. [Harnessing Web 2.0 for the Enterprise An Introduction to Rich Enterprise](http://www.intelligentedu.com/blogs/post/best_new_training_sites/3562/top-14-free-docs-on-ajax-web-design-and-strategy#Harnessing_Web_2_for_the_Enterprise)  **[Applications](http://www.intelligentedu.com/blogs/post/best_new_training_sites/3562/top-14-free-docs-on-ajax-web-design-and-strategy#Harnessing_Web_2_for_the_Enterprise)**
- 2. [Web Application Solutions: A Designer's Guide](http://www.intelligentedu.com/blogs/post/best_new_training_sites/3562/top-14-free-docs-on-ajax-web-design-and-strategy#Web_Application_Solutions_Designers_Guide)
- 3. [Principles for the Design of Web Applications\](http://www.intelligentedu.com/blogs/post/best_new_training_sites/3562/top-14-free-docs-on-ajax-web-design-and-strategy#Advanced_Software_Development_for_Web_Applications)
- 4. [Advanced Software Development for Web Applications](http://www.intelligentedu.com/blogs/post/best_new_training_sites/3562/top-14-free-docs-on-ajax-web-design-and-strategy#Advanced_Software_Development_for_Web_Applications)

# **[3 Best Flash Tutorials at Sitepoint.com](http://www.educationonlineforcomputers.com/blogs/post/Free_Training_Photoshop_Flash_Dreamweaver_FrontPage_Adobe_Macromedia_Apps/620/3-Best-Flash-Tutorials-from-Sitepointcom)**

Here is a post I wrote on our [EducationOnlineForComputers.com Adobe](http://www.educationonlineforcomputers.com/blogs/Free_Training_Photoshop_Flash_Dreamweaver_FrontPage_Adobe_Macromedia_Apps.php)  [Macromedia blog](http://www.educationonlineforcomputers.com/blogs/Free_Training_Photoshop_Flash_Dreamweaver_FrontPage_Adobe_Macromedia_Apps.php) about the [3 Best Flash Tutorials](http://www.educationonlineforcomputers.com/blogs/post/Free_Training_Photoshop_Flash_Dreamweaver_FrontPage_Adobe_Macromedia_Apps/620/3-Best-Flash-Tutorials-from-Sitepointcom) at [Sitepoint.com](http://www.sitepoint.com/), which is a web design tutorial and article site. The first one shows you how to create Flex 2 Rich Internet Applications using Flash, The second one teaches how to create the most efficient structure for your Flash site. And the third one demonstrates using Flash on imported vector graphics created in Illustrator, and then using them in Director.

# ● **[Flex 2: Rich Internet Applications using Flash](http://www.sitepoint.com/article/flex-2-internet-applications)**

This Flex 2 tutorial shows and teaches you how to develop a simple Flash application. It demonstrates the simplicity of building cross-platform web applications using Flex 2. The Flex 2 SDK, used to build and deploy Flex applications, and the Flex Data Services 2 Express edition can both be [downloaded for free.](http://www.adobe.com/products/flex/) The Flex 2 SDK provides a compiler and a commandline debugger.

# ● **[The Best Structure for your Flash Site](http://www.sitepoint.com/article/structure-flash-site)**

This Flash tutorial shows you how to structure your Flash enabled web site. It shows you how to set up your Flash site with Keyframes, ActionScript and MovieClips, and controlling the Flash playhead. Using well thought out structure will give you site a faster loading time, and make it simplier to update and manage.

# ● **[Illustrator for Flash and Director](http://www.sitepoint.com/article/illustrator-flash-director)**

This tutorial will show you how to use Illustrator to create vector graphics that can be exported as SWFs and then imported into Flash. Then you will see how to use Flash to import the vector graphics into Director. You will draw a cool looking vector graphic in Illustrator, get it into and build it in Flash, and then import and use it in Director.

# **[75 CSS Tutorials, How Tos, and FAQs](http://www.educationonlineforcomputers.com/blogs/post/Free_Web_Development_Training_Tutorial_Resources/631/75-CSS-Tutorials-How-Tos-and-FAQs)**

These 75 [Cascading Style Sheets \(CSS\) Tutorials](http://dev.fyicenter.com/faq/css), How Tos, and FAQs from dev.fyicenter.com, will teach you CSS introductory topics and also will help experienced Web programmer to keep up with CSS areas like HTML formatting models, multiple element formatting rules, and Web page layouts and background images . Each of the CSS learning sections below answer several commonly asked questions concerning CSS, along with practice exercises.

# ● **[Introduction To CSS Basics](http://dev.fyicenter.com/faq/css/css_basic_introduction.php)**

Learn and practice coding with the following areas: CSS syntax basics, contextual, class, and id selectors, CSS cascading order rules, grouping CSS definitions, browswer default CSS definitions.

# ● **[CSS HTML Formatting Model: Block, Inline and Floating Elements](http://dev.fyicenter.com/faq/css/css_html_elements_formatting_model.php)**

These cover and show you the following: block and inline elements, specifying padding spaces and margins, specifying border width and color, transparent and non-transparent backgrounds, positioning background images, line boxes and text paragraphs, setting line height.

● **[Understanding Multiple Element Formatting Rules with CSS](http://dev.fyicenter.com/faq/css/css_multiple_element_formatting_rules.php)** More great CSS functionality to learn and practice on: stacking and nesting

block elements, aligning in-line elements, floating block elements, collapsing margins between elements, balancing widths and heights with parent elements, collapsing white spaces.

# ● **[Page Layout and Background Image Design with CSS](http://dev.fyicenter.com/faq/css/css_page_layout_and_background_design.php)**

Get the details on using CSS with these page layout and background images topics: screen and browser resolutions, setting Web page width in absolute and relative length units, setting images and font sizes in relative length units, adding multiple background images.

# **[Developing Web Applications with MySQL and PHP](http://www.educationonlineforcomputers.com/blogs/post/Free_Web_Development_Training_Tutorial_Resources/617/Developing-Web-Applications-with-MySQL-and-PHP)**

Here is another [learning session](http://hdl.handle.net/1853/10173) from the Georgia Institute of Technology, this one showing how to use MySQL and PHP to program and build a content management system, URL reference database, and web-based information portal for a lbrary application. This training session covers working modules, provides development resources and gives you a practical understanding of web development with these tools.

- Speech and Presentation [View/Open](http://smartech.gatech.edu/bitstream/1853/10173/1/phpmysql-final.avi) 32347Kb, AVI format
- Handout - [View/Open](http://smartech.gatech.edu/bitstream/1853/10173/2/ER%26L06_PHPMySQLhandout.pdf) 72Kb, pdf format
- Discussion - [View/Open](http://smartech.gatech.edu/bitstream/1853/10173/3/discussion_dunlap.pdf) 101Kb, pdf format
- Power Point Presentation - [View/Open](http://smartech.gatech.edu/bitstream/1853/10173/5/ER%26L06_Dunlap.ppt) 2308Kb, Powerpoint format

# **[Learn Ruby on Rails](http://www.intelligentedu.com/blogs/post/best_new_training_sites/3554/learn-ruby-on-rails)**

Here is another great learning opportunity either to start learning, or to learn more about **Ruby on Rails**. In this two part tutorial, the author first explains object oriented programming principles, and then provides you with an excellent description of the syntax of Ruby. After this overview, this Ruby on Rails tutorial provides a detailed look at, and understanding of the Rails framework. The author believes you'll become a better Rails developer if you learn some Ruby first. He also points out advantages that Ruby offers over other web development languages.

After working through this tutorial, you will be prepared to start developing new web applications using Ruby on Rails. In addition to the 2 part tutorial, here are four free sample chapters of ["Build Your Own Ruby On Rails Web Applications"](http://sitepoint.com/books/rails1/rails1-sample.pdf) (PDF format). Among other information, these chapters will give you instructions for Ruby on Rails installation and other setup instructions. Also, here is a [dedicated reference guide](http://www.ruby-doc.org/stdlib/) for Ruby.

### ● **[Learn Ruby on Rails: the Ultimate Beginner's Tutorial](http://www.sitepoint.com/article/learn-ruby-on-rails)**

Get started with coding web applications using Ruby on Rails now, learn the details of what its all about and how to start programming.

# ● **[Part 2 of Learn Ruby on Rails](http://www.sitepoint.com/article/learn-ruby-on-rails/2)**

The 2nd part of the tutorial discusses the inner workings of Rails. You will learn how Rails encourages using a separate environment for each web application building phase: development, testing, and production.

# **[Top 10 Programming Diggs for Last 30 Days](http://www.intelligentedu.com/blogs/post/best_new_training_sites/3561/top-10-programming-diggs-for-last-30-days)**

Here is my list of what I have judged to be the Top 10 Free Programming Training and Tutorial submissions for the last month to [Digg.com](http://digg.com/). These cover several areas, including Error Messages, CSS, PHP, Java, Ruby, Ajax, and more.

• [The Importance of Checking your Error Messages](http://www.centernetworks.com/the-importance-of-checking-your-error-messages)

February 2007 Newsletter for Computer IT Education, Training & Tutorial Resources

- [CSS: Getting Into Good Coding Habits](http://www.communitymx.com/content/article.cfm?cid=FAF76&print=true)
- [Detailed Guide On Arrays In PHP](http://www.howtoforge.com/php_arrays)
- [PHP vs Java vs Ruby](http://www.cmswire.com/cms/industry-news/php-vs-java-vs-ruby-000887.php)
- [Convert your Perl Scripts to PHP](http://www.cs.wcupa.edu/%7Erkline/perl2php/#basedir)
- [10 Tips That Every PHP Newbie Should Know](http://www.phpbuilder.com/columns/vaska20050722.php3?aid=948)
- [Operators In PHP](http://www.howtoforge.com/operators_in_php)
- [CodeFetch: Search through the source code in programming books](http://www.codefetch.com/)
- [AJAX Debugging with Firebug: web development is fun again!](http://www.ddj.com/196802787)
- [PHP Programming Basics](http://www.howtoforge.com/php_programming_basics)

# **[The Complete Linux Introduction](http://www.intelligentedu.com/blogs/post/best_new_training_sites/3556/the-complete-linux-introduction)**

Here are the first 2 of a series of **Linux Guides** from [gazeek.com.](http://gazeek.com/) These tutorials guides were written from useful Linux learning and training information found on the Web and are designed to be helpful for the beginner, limiting much of the difficult to understand tech jargon. Hopefully, these Linux tutorial guides will help you to start using and running Linux.

# **[The Complete Linux Introduction - Part 1](http://gazeek.com/linux/the-complete-linux-introduction--part-1.html)**

- [File System](http://gazeek.com/linux/the-complete-linux-introduction--part-1_2.html)
- [How To Explore Your Shell Account](http://gazeek.com/linux/the-complete-linux-introduction--part-1_3.html)
- [Shell Commands You Should Know](http://gazeek.com/linux/the-complete-linux-introduction--part-1_4.html)
- [Lan And Internet Tools](http://gazeek.com/linux/the-complete-linux-introduction--part-1_5.html)
- [Listing Directories](http://gazeek.com/linux/the-complete-linux-introduction--part-1_6.html)
- [Permissions](http://gazeek.com/linux/the-complete-linux-introduction--part-1_7.html)
- [Linking Files](http://gazeek.com/linux/the-complete-linux-introduction--part-1_8.html)
- [Wild Cards](http://gazeek.com/linux/the-complete-linux-introduction--part-1_9.html)
- [Processes](http://gazeek.com/linux/the-complete-linux-introduction--part-1_10.html)
- [Discussion](http://gazeek.com/linux/the-complete-linux-introduction--part-1_11.html)

# **[The Complete Linux Introduction - Part 2](http://gazeek.com/linux/the-complete-linux-introduction--part-2.html)**

This second part discussed and explains the Linux boot process, Init and run levels, Shell Scripting, Shutdown, Tools, along with a brief comparison of DOS and Linux commands.

- [The Boot Process](http://gazeek.com/linux/the-complete-linux-introduction--part-2_2.html)
- [INIT And Run Levels](http://gazeek.com/linux/the-complete-linux-introduction--part-2_3.html)
- [Tools](http://gazeek.com/linux/the-complete-linux-introduction--part-2_4.html)
- [DOS And Linux Command Comparison](http://gazeek.com/linux/the-complete-linux-introduction--part-2_5.html)
- [Shell Scripts](http://gazeek.com/linux/the-complete-linux-introduction--part-2_6.html)
- [Shell Types](http://gazeek.com/linux/the-complete-linux-introduction--part-2_7.html)
- [The VI Editor](http://gazeek.com/linux/the-complete-linux-introduction--part-2_8.html)
- [Discussion](http://gazeek.com/linux/the-complete-linux-introduction--part-2_9.html)

# **[Cisco CCNP Certifcation Training Materials](http://www.intelligentedu.com/blogs/post/best_new_training_sites/3548/cisco-ccnp-certifcation-training-materials)**

At the following site are many freely available [ebooks, training and learning](http://www.esnips.com/_t_/cicso/?tab=1&type=DOCUMENTS)  [documents](http://www.esnips.com/_t_/cicso/?tab=1&type=DOCUMENTS) that will help you study and prepare for **Cisco's CCNP Certification exam**. These are hosted by [eSnips,](http://www.esnips.com/) a user sharing site, where everyone can upload and share all types of files. [Free registration](http://www.esnips.com/NewAccountAction.ns?action=init) is encouraged. These Cisco training materials and documents will help you learn and understand the topics and concepts you need to know to pass Cisco's CCNP certification exam.

Topics covered include the following:

- Cisco Networking Academy CCNP semester 1 Advanced Routing
- Cisco Networking Academy CCNP Semester 2 Remote Accessing
- Cisco Networking Academy CCNP Semester 3
- Cisco Networking Academy CCNP semester 4 Network Troubleshooting
- Cisco Networking Academy CCNP semester 5
- Cisco Networking Academy CCNP semester 6
- Cisco CCNP Semester 7
- Cisco CCNP Semester 8

# **[Picture Tutorials for MySQL](http://inpics.net/mysqlbasics.html)**

This is a a sneak preview of the new MySQL Basics training section at the [In](http://inpics.net/)  [Pictures](http://inpics.net/) web site. It is targeted at non-technical people looking for basic [MySQL](http://www.mysql.com/) database learning materials. The tutorials are written with many screen shots that demonstrate what is being taught, and thus making it easier to remember. These MySQL tutorials can also be used as a reference on how to do specific tasks using MySQL.

### **[400 Oracle Database FAQs and Tutorials](http://www.intelligentedu.com/blogs/post/best_new_training_sites/3544/400-oracle-database-faqs-and-tutorials)**

This is a [great library](http://dev.fyicenter.com/faq/oracle) of over 400 Frequently Answered Questions (FAQs), Tips, and Tutorials for Oracle Database Administrators (DBA) and developers. These Oracle learning materials and tutorials provide easy to understand explanations, and demonstrate how to use the SQL scripts given, which are easy to understand and apply. Many also offer tutorial exercises. These cover Oracle knowledge and understanding for both the beginner and advanced Oracle DBA or developer. They can assist with improving your Oracle skills and help you with deploying database related solutions.

#### [Oracle Basic Concepts](http://dev.fyicenter.com/faq/oracle/oracle_basic_concept.php)

17 Oracle datbase FAQs and tutorial for the Oracle DBA covering fundamental concepts.

#### [Introduction to Oracle Database 10g Express Edition](http://dev.fyicenter.com/faq/oracle/oracle_introduction_10g_xe.php)

21 Oracle database FAQs and tutorials for Oracle DBAs on the Oracle 10g Express Edition, including installation.

#### [Introduction to Command-Line SQL\\*Plus Client Tool](http://dev.fyicenter.com/faq/oracle/oracle_introduction_to_command_line_sqlplus.php)

25 Oracle database FAQs and tutorials for the Oracle command-line SQL Plus

client tool. Using tutorial exercises, learn how to create tnsnames.ora and connect to an Oracle server database. Also covers SQL Plus settings and environment variables, saving query output to files, and getting query performance reports.

### [Understanding SQL Basics](http://dev.fyicenter.com/faq/oracle/oracle_sql_basics.php)

28 Oracle database FAQs and tutorials for Oracle SQL language basics. Learn about data types, data literals, date and time values, data and time intervals, converting to dates and times, NULL values, pattern matches.

#### [Understanding SQL DDL Statements](http://dev.fyicenter.com/faq/oracle/oracle_sql_ddl_statements.php)

11 Oracle database FAQs and tutorials for Oracle SQL DDL statements. Find out how to create, alter and drop tables, indexes, and views.

# [Understanding SQL DML Statements](http://dev.fyicenter.com/faq/oracle/oracle_sql_dml_statements.php)

15 Oracle database FAQs and tutorials for Oracle SQL DML statements. Learn about inserting, updating and deleting rows from database tables.

### [Understanding SQL SELECT Query Statements](http://dev.fyicenter.com/faq/oracle/oracle_sql_select_query_statements.php)

33 Oracle database FAQs and tutorials for Oracle SQL SELECT query statements. Learn how to select rows and columns from tables and views, sort and count query outputs, group outputs and apply group functions, join tables, and use subqueries.

#### [Understanding SQL Transaction Management](http://dev.fyicenter.com/faq/oracle/oracle_sql_transaction_management.php)

22 Oracle database FAQs and tutorials for Oracle SQL transaction management. Learn about starting and ending transactions, committing and rolling back transactions, transaction/statement-level read consistency, read committed isolation level, locks and dead locks.

# [Managing Oracle User Accounts, Schema and Privileges](http://dev.fyicenter.com/faq/oracle/oracle_managing_user.php)

23 Oracle database FAQs and tutorials for Oracle user account, schema and privileges. Learn about creating user accounts, granting privileges for session connections, granting privileges for creating tables and inserting rows.

# [Managing Oracle Database Tables](http://dev.fyicenter.com/faq/oracle/oracle_managing_table.php)

18 Oracle database FAQs and tutorials for database tables for DBA and developers. Understand how to create, alter and remove tables, add, alter and remove columns, and work with recycle bin.

#### [Managing Oracle Table Indexes](http://dev.fyicenter.com/faq/oracle/oracle_managing_indexes.php)

14 Oracle database FAQs and tutorials for Oracle DBA on creating, dropping,

rebuilding and managing indexes.

# [Managing Oracle Tablespaces and Data Files](http://dev.fyicenter.com/faq/oracle/oracle_managing_tablespace.php)

19 Oracle database FAQs and tutorials for creating and managing tablespaces and data files. Learn about creating and dropping tablespaces; listing available tablespaces; creating and dropping data files; setting tablespaces and data files offline; removing corrupted data files.

### [Creating New Database Instance Manually](http://dev.fyicenter.com/faq/oracle/oracle_creating_database.php)

15 Oracle database FAQs and tutorials for creating Oracle database instances manually using CREATE DATABASE statement. These teach how to create a new database instance manually.

### [Introduction to PL/SQL](http://dev.fyicenter.com/faq/oracle/oracle_introduction_pl_sql.php)

17 Oracle database FAQs and tutorials to introduce PL/SQL language for DBA and developers. Discover how to create procedures, executing procedures, using local variables, controlling execution flows, passing parameters and defining nested procedures.

### [Introduction to Oracle SQL Developer](http://dev.fyicenter.com/faq/oracle/oracle_introduction_sql_developer.php)

29 Oracle database FAQs and tutorials to introduce Oracle SQL Developer, the new free GUI client for DBA and developers. Gain understanding on the following: SQL statement execution, data objects management, system views and reports, stored procedure debugging.

# [Understanding PL/SQL Language Basics](http://dev.fyicenter.com/faq/oracle/oracle_pl_sql_basics.php)

22 Oracle database FAQs and tutorials for PL/SQL language basics for DBAs and developers. Discover how to define variables, assign values, use "loop" statements, set "if" conditions, and work with null values.

#### [Creating Your Own PL/SQL Procedures and Functions](http://dev.fyicenter.com/faq/oracle/oracle_pl_sql_working_with_procedure.php)

26 Oracle database FAQs and tutorials for PL/SQL on how to manage procedures. Gain understanding on creating procedures and functions, executing and dropping procedures, passing actual parameters to formal parameters, making optional parameters.

# [Working with Database Objects in PL/SQL](http://dev.fyicenter.com/faq/oracle/oracle_pl_sql_working_with_database_objects.php)

23 Oracle database FAQs and tutorials for working with database objects in PL/SQL. Learn how to run DML statements, assign table data to variables, use the implicit cursor, and define and use RECORDs with table rows.

# [Working with Cursors in PL/SQL](http://dev.fyicenter.com/faq/oracle/oracle_pl_sql_working_with_cursors.php)

19 Oracle database FAQs and tutorials for working with database objects in PL/SQL. Learn about defining, opening, and closing cursors, looping through cursors, defining and using cursor variables.

### [Loading and Exporting Data](http://dev.fyicenter.com/faq/oracle/oracle_loading_exporting_data.php)

27 Oracle database FAQs and tutorials for loading data into and exporting data from Oracle. Understand how to save data as flat files, load data from flat, export and import database, schema and tables, and create external tables.

#### [ODBC Drivers, DSN Configuration and ASP Connection](http://dev.fyicenter.com/faq/oracle/oracle_windows_odbc_connection.php)

9 Oracle database FAQs and tutorials for Oracle ODBC drivers and connections. Learn how to install Oracle ODBC drivers; TNS settings; defining DSN entries; connecting MS Access or ASP pages to Oracle servers.

# **[Flowchart Training and Learning Resources](http://www.intelligentedu.com/blogs/post/best_new_training_sites/3550/flowchart-training-and-learning-resources)**

These [Flowchart Training and Learning Resources](http://www.teach-ict.com/gcse/theory/flowcharts/teacher/flowcharts.htm), from [teach-ict.com=](http://teach-ict.com/), offer training on Flowcharts, what they are used for, and how to create them. Flowchart topics covered by this learning content include the following: flowchart theory, systems flowchart, flowchart symbols and guidelines, flowchart software, and several flowcharting lessons and exercises.

# **[Flowcharts - Theory](http://www.teach-ict.com/gcse/theory/flowcharts/teacher/flowchart_theory.htm)**

- [Understanding Flowcharts](http://www.teach-ict.com/gcse/theory/flowcharts/gcse%20flowcharts/index.htm)  These flowchart learning pages communicate how flowcharts operate and the steps to develop them.
- [Describing an Information System](http://www.teach-ict.com/gcse/theory/infosystems/Describing%20information%20systems.ppt) These slides help you learn flowcharting by describing an information system and data flow diagrams.
- [What is a Systems Flowchart?](http://www.ictgcse.com/sub_projects/ictgcse_th_sysflow.htm) Discover what a systems flowchart is and what it models.
- [Symbols](http://www.teach-ict.com/gcse/theory/flowcharts/gcse%20flowcharts/symbols.htm)
- [Creating](http://www.teach-ict.com/gcse/theory/flowcharts/gcse%20flowcharts/stepstocreate.htm)
- [Guidelines](http://www.teach-ict.com/gcse/theory/flowcharts/gcse%20flowcharts/guidelines.htm)
- [Advantages](http://www.teach-ict.com/gcse/theory/flowcharts/gcse%20flowcharts/advantages.htm)
- [Disadvantages](http://www.teach-ict.com/gcse/theory/flowcharts/gcse%20flowcharts/disad.htm)
- [Software](http://www.teach-ict.com/gcse/theory/flowcharts/gcse%20flowcharts/software.htm)
- [Quiz 1](http://www.teach-ict.com/gcse/theory/flowcharts/quizzes/gcseflowcartyesno.htm)
- [Quiz 2](http://www.teach-ict.com/gcse/theory/flowcharts/quizzes/gcseflowchartflashcard.htm)
- [Tasks To Do](http://www.teach-ict.com/gcse/theory/flowcharts/gcse%20flowcharts/taskstodo.htm)

# **[Flowcharts Lessons and Resources](http://www.teach-ict.com/gcse/theory/flowcharts/teacher/flowchart_lessonideas.htm)**

# [Flowchart - Doctors' Appointment](http://www.teach-ict.com/gcse/theory/flowcharts/patient%20appointment.doc)

Try your hand at developing a flowchart from scratch. Click and move text boxes to the correct location on the flowchart, and test out various combinations. Here are the [answers=.](http://www.teach-ict.com/gcse/theory/flowcharts/patient%20appointment%20answers.doc) (Word format)

#### [Flowchart - Making a cup of tea](http://www.teach-ict.com/gcse/theory/flowcharts/flowchart_cupoftea.doc)

Try your hand at creating another flowchart from scratch, to help you learn how to create better flowcharts. Here are the [answers=](http://www.teach-ict.com/gcse/theory/flowcharts/cupoftea%20answers.doc). (Word format)

# [Flowchart - Going out today?](http://www.teach-ict.com/gcse/theory/flowcharts/going%20out.doc)

And here is another flowchart that you can work with to gain a good grasp of this topic. Here are the [answers=](http://www.teach-ict.com/gcse/theory/flowcharts/going%20out%20answers.doc). (Word format)

#### [Interactive Whiteboard](http://www.teach-ict.com/gcse/theory/flowcharts/flowcharts.pps)

These slides review the process of ordering a burger, drink and fries. To use these slides, move the textboxes into the correct locations. (Powerpoint format)

#### [Describing an Information System](http://www.teach-ict.com/gcse/theory/infosystems/Describing%20information%20systems.doc)

A set of exercises to complete for learning how to model an information system. (Word format)

#### **[Wordsearch](http://www.teach-ict.com/gcse/theory/flowcharts/quizzes/paper_wordsearch.doc)**

This exercise will help you to remember key terms related to flowcharts. (Word format)

#### **[Crossword](http://www.teach-ict.com/gcse/theory/flowcharts/quizzes/crossword.doc)**

This crossword can be used to test yours flowcharting knowledge. (Word format)

# [Data Flow Diagrams =](http://www.teach-ict.com/gcse/theory/flowcharts/DataFlowDiagrams.doc)

This help sheet conveys the fundamental concepts of Data Flow Diagrams, which are different from flow charts.

## **[Dia - Free Flowcharting Software](http://dia-installer.sourceforge.net/)**

Dia is a free program for creating diagrams, including flowchart diagrams. Its features are similar Microsoft's Visio, and include multiple-page printing, export to many formats (EPS, SVG, CGM and PNG), and the capability to use custom shapes created by using simple XML descriptions. Besides drawing flowcharts, Dia is also used for creating UML diagrams and network maps. This application is also [available for Linux](http://live.gnome.org/Dia).

# **[46 Tips for C# Developers](http://www.intelligentedu.com/blogs/post/best_new_training_sites/3557/46-tips-for-c-developers)**

Here is a learning resource site for C# .NET software developers and application programmers (CSharp). It provides [46 Tips for C# developers](http://www.personalmicrocosms.com/Pages/dotnettips.aspx), along with [C#](http://www.personalmicrocosms.com/Pages/cs_source.aspx) [public domain source code](http://www.personalmicrocosms.com/Pages/cs_source.aspx) and [C# open source programs](http://www.personalmicrocosms.com/Pages/cs_open_source.aspx). The tips here cover many topics, including Windows Forms, Data Binding, Graphics, Regular Expressions, Scripting, the Registry, Object Serialization, Email, HTML, TCPIP, and ASP.NET. Here are the C# Tips:

- [C#](http://www.personalmicrocosms.com/Pages/dotnettips.aspx?c=1)
- [Programs](http://www.personalmicrocosms.com/Pages/dotnettips.aspx?c=3)
- [Windows Forms](http://www.personalmicrocosms.com/Pages/dotnettips.aspx?c=4)
- [Data Binding](http://www.personalmicrocosms.com/Pages/dotnettips.aspx?c=28)
- [.NET 2.0: Settings](http://www.personalmicrocosms.com/Pages/dotnettips.aspx?c=27)
- [Graphics](http://www.personalmicrocosms.com/Pages/dotnettips.aspx?c=24)
- [Performance Counters](http://www.personalmicrocosms.com/Pages/dotnettips.aspx?c=23)
- [Regular Expressions](http://www.personalmicrocosms.com/Pages/dotnettips.aspx?c=10)
- [Scripting](http://www.personalmicrocosms.com/Pages/dotnettips.aspx?c=11)
- [The Registry](http://www.personalmicrocosms.com/Pages/dotnettips.aspx?c=12)
- [Object Serialization](http://www.personalmicrocosms.com/Pages/dotnettips.aspx?c=13)
- [XML](http://www.personalmicrocosms.com/Pages/dotnettips.aspx?c=14)
- [Unicode and Encoding](http://www.personalmicrocosms.com/Pages/dotnettips.aspx?c=15)
- [E-Mail](http://www.personalmicrocosms.com/Pages/dotnettips.aspx?c=16)

February 2007 Newsletter for Computer IT Education, Training & Tutorial Resources

- [HTML](http://www.personalmicrocosms.com/Pages/dotnettips.aspx?c=18)
- [Files](http://www.personalmicrocosms.com/Pages/dotnettips.aspx?c=19)
- [TCP/IP Troubleshooting](http://www.personalmicrocosms.com/Pages/dotnettips.aspx?c=20)
- [ASP.NET](http://www.personalmicrocosms.com/Pages/dotnettips.aspx?c=21)
- [NUnit Testing](http://www.personalmicrocosms.com/Pages/dotnettips.aspx?c=22)
- [Mathematics](http://www.personalmicrocosms.com/Pages/dotnettips.aspx?c=26)

# **[Enterprise Library for .NET Framework 2.0](http://www.intelligentedu.com/blogs/post/best_new_training_sites/3558/enterprise-library-for-net-framework-20)**

The goal of Microsoft's [Enterprise Library for .NET Framework 2.0](http://msdn.microsoft.com/library/default.asp?url=/library/en-us/dnpag2/html/EntLib2.asp) is to provide the .NET developer with Application Blocks, which can be applied to common tasks and solutions that developers come across from project to project. They are intended to demonstrate Microsoft's proposed best practices for .NET-based applications. For faster application development and programmer productivity, Application Blocks can be used in .NET based applications quickly and easily. This can be seen with the Data Access Application Block, which offers access to the most commonly used functions of ADO.NET 2.0 via easy to use classes. Each application has different requirements, so you will find that not all application blocks are good to use in all applications being built.

The Enterprise Library for .NET Framework 2.0 provides these general purpose Application Blocks:

● **[Caching Application Block](http://msdn2.microsoft.com/en-us/library/aa480456.aspx)**

Include a local cache in your applications.

- **[Cryptography Application Block](http://msdn2.microsoft.com/en-us/library/aa480457.aspx)** Use hashing and symmetric encryption in your applications.
- **[Data Access Application Block](http://msdn2.microsoft.com/en-us/library/aa480458.aspx)** Use standard database functionality in your applications.
- **[Exception Handling Application Block](http://msdn2.microsoft.com/en-us/library/aa480461.aspx)** Create a consistent strategy for processing exceptions that occur

throughout the architectural layers of enterprise applications.

# ● **[Logging Application Block](http://msdn2.microsoft.com/en-us/library/aa480464.aspx)**

Include standard logging functionality in your applications.

## ● **[Security Application Block](http://msdn2.microsoft.com/en-us/library/aa480465.aspx)**

Use authorization and security caching functionality in your applications.

# <span id="page-24-0"></span>**3) New Free Computer IT Books, Publications & Book Sites:**

Some of these web resources will be added to our Free IT Books page at [http://www.intelligentedu.com/free\\_computer\\_books.html](http://www.intelligentedu.com/free_computer_books.html) and some will be added to our [members site.](http://www.intelligentedu.com/sign-up/)

# **[Ebooks from ITeBookHome](http://www.intelligentedu.com/blogs/post/free_computer_books/3552/ebooks-from-itebookhome)**

Here is [ITeBookHome.com](http://www.itebookhome.com/), offering links to up-to-date **ebooks for technical and I.T. training and education**. Many topics and areas are covered by this site. Their linked list of 84 channels is below.

- [Oracle](http://www.itebookhome.com/oracle.asp)
- [Access](http://www.itebookhome.com/Access.asp)
- [Sql Language](http://www.itebookhome.com/sql.asp)
- [FileMaker](http://www.itebookhome.com/FileMaker.asp)
- [Data Mining](http://www.itebookhome.com/datamining.asp)
- [DB2](http://www.itebookhome.com/db2.asp)
- [MySql](http://www.itebookhome.com/mysql.asp)
- **[Sql Server](http://www.itebookhome.com/sqlserver.asp)**
- [Database Design](http://www.itebookhome.com/DatabaseDesign.asp)
- [Data Warehouse](http://www.itebookhome.com/DataWarehouse.asp)
- [Database General](http://www.itebookhome.com/DatabaseGeneral.asp)
- [Unix](http://www.itebookhome.com/unixlinux.asp)
- [OS General](http://www.itebookhome.com/OSGeneral.asp)
- [Windows 2003](http://www.itebookhome.com/Windows2003.asp)
- [Windows](http://www.itebookhome.com/windows.asp)
- [Linux](http://www.itebookhome.com/linux.asp)
- [3D Animation](http://www.itebookhome.com/3D-Animation.asp)
- [PhotoShop](http://www.itebookhome.com/photoshop.asp)
- [Flash](http://www.itebookhome.com/flash.asp)
- [Software Test](http://www.itebookhome.com/softwaretest.asp)
- [Object Oriented](http://www.itebookhome.com/ObjectOriented.asp)
- [MDA](http://www.itebookhome.com/MDA.asp)
- [Service Oriented](http://www.itebookhome.com/ServiceOriented.asp)
- [Project](http://www.itebookhome.com/project.asp)
- [Patterns](http://www.itebookhome.com/Patterns.asp)
- [CMM CMMI ISO](http://www.itebookhome.com/cmmiso.asp)
- [SCM](http://www.itebookhome.com/scm.asp)
- [Requirement](http://www.itebookhome.com/Requirement.asp)
- **[Aspect Oriented](http://www.itebookhome.com/AspectOriented.asp)**
- [Extreme Programming](http://www.itebookhome.com/ExtremeProgramming.asp)
- [UML](http://www.itebookhome.com/uml.asp)
- [Six Sigma](http://www.itebookhome.com/SixSigma.asp)
- [SAP](http://www.itebookhome.com/SAP.asp)
- [Apple](http://www.itebookhome.com/Apple.asp)
- [Excel](http://www.itebookhome.com/excel.asp)
- [Google](http://www.itebookhome.com/Google.asp)
- [VoIP](http://www.itebookhome.com/VoIP.asp)
- [IPv6](http://www.itebookhome.com/IPv6.asp)
- [Mobile](http://www.itebookhome.com/MobileNetWork.asp)
- [VPN](http://www.itebookhome.com/VPN.asp)
- [Wireless](http://www.itebookhome.com/WirelessNetWork.asp)
- [DirectX](http://www.itebookhome.com/DirectX.asp)
- [J2EE](http://www.itebookhome.com/J2EE.asp)
- [Delphi](http://www.itebookhome.com/delphi.asp)
- [Dot Net](http://www.itebookhome.com/Dotnet.asp)
- [Algorithms](http://www.itebookhome.com/Algorithms.asp)
- [COM DCOM](http://www.itebookhome.com/comdcom.asp)
- [Ado.Net](http://www.itebookhome.com/Adonet.asp)
- [JDBC](http://www.itebookhome.com/jdbc.asp)
- [C# CSharp](http://www.itebookhome.com/csharp.asp)
- [Vb.Net](http://www.itebookhome.com/visualBasic.asp)
- [Crystal Reports](http://www.itebookhome.com/CrystalReports.asp)
- [Web Services](http://www.itebookhome.com/WebServices.asp)
- [Eclipse](http://www.itebookhome.com/JavaEclipse.asp)
- [Swing](http://www.itebookhome.com/JavaSwing.asp)
- $\bullet$  C C ++
- [Jakarta](http://www.itebookhome.com/JakartaStruts.asp)
- [Spring](http://www.itebookhome.com/JavaSpring.asp)
- [Programming General](http://www.itebookhome.com/ProgrammingGeneral.asp)
- [Java](http://www.itebookhome.com/java.asp)
- [Visual Studio](http://www.itebookhome.com/VisualStudio.asp)
- [J2ME](http://www.itebookhome.com/j2me.asp)
- [Hibernate](http://www.itebookhome.com/hibernate.asp)
- [OpenGL](http://www.itebookhome.com/OpenGL.asp)
- [Asp.Net](http://www.itebookhome.com/aspnet.asp)
- [Web General](http://www.itebookhome.com/webGeneral.asp)
- [Asp](http://www.itebookhome.com/asp.asp)
- [Python](http://www.itebookhome.com/Python.asp)
- [XML XSLT](http://www.itebookhome.com/xml.asp)
- [Web Design](http://www.itebookhome.com/WebDesign.asp)
- [Apache](http://www.itebookhome.com/Apache.asp)
- [SharePoint](http://www.itebookhome.com/SharePoint.asp)
- **[VBScript](http://www.itebookhome.com/VBSCript.asp)**
- [Perl](http://www.itebookhome.com/perl.asp)
- [CSS](http://www.itebookhome.com/css.asp)
- [HTML](http://www.itebookhome.com/htmlxmlcss.asp)
- [Ajax](http://www.itebookhome.com/ajax.asp)
- [Java Script](http://www.itebookhome.com/script.asp)
- [DreamWeaver](http://www.itebookhome.com/dreamweaver.asp)
- [JSP](http://www.itebookhome.com/jsp.asp)
- [PHP](http://www.itebookhome.com/php.asp)
- $\bullet$  [Ruby](http://www.itebookhome.com/Ruby.asp)
- **[Game General](http://www.itebookhome.com/gameGeneral.asp)**
- [Game Programming](http://www.itebookhome.com/GameProgramming.asp)

# **[Ajax Ebooks and Learning Documents](http://www.esnips.com/_t_/Ajax/?tab=1&type=DOCUMENTS)**

Here are more freely available ebooks, etc. from esnips. Their Ajax tagged section hosts the following 28 great Ajax ebooks, along with several Ajax training and learning documents. These are in pdf, chm, zip, rar, and doc formats..

Here are some of the Ajax ebooks and documents available at this site:

- AJAX Basics (pdf)
- Ajax And Php Building Responsive Web Applications Mar 2006 (pdf)
- AJAX in 10 Minutes (rar)
- Teach Yourself AJAX in 10 Minutes (rar)
- Foundations Of Ajax (pdf)
- Ajax Guide (doc) learn ajax in net
- Professional Ajax (pdf)
- Beginning Ajax with PHP From Novice to Professional (pdf)
- Beginning Ajax with ASP NET (pdf)
- Tree Menu with Ajax  $(zip)$
- $\bullet$  Head Rush Ajax (chm)
- Ajax And Php Building Responsive Web Applications Mar 2006 (pdf)
- Ajax (pdf) Ajax Early Draft
- Javascript Entry
- Ajaxtags demo (zip) and Configuration (xls) Files required to run AJAX Demo
- Ajax For Dummies (pdf)
- AJAX in Action (pdf)
- Pragmatic AJAX (pdf) A Web 2.0 primer
- $\bullet$  Foundations of Ajax (pdf)
- Ajax Applications for Everyone
- Ajax Sample (zip)
- Ajax .NET A free library for the Microsoft NET Framework
- ASP Ajax
- Sample Ajax in my Script
- Ajax Hacks (chm)
- Ajax Hacks Tips and Tools (chm)
- NetJaxer Web 2.0 on your desktop put gmail, writely, kiko, meebo and other ajax web applications on your desktop
- 3spots: Ajax (or Flash) Startpages
- Ajax Fast Lane (pdf)
- Something About Ajax  $(zip)$

# **[More Ebooks from esnips](http://www.intelligentedu.com/blogs/post/free_computer_books/3555/more-ebooks-from-esnips)**

Here are more tagged locations within [esnips.com](http://esnips.com/) where you can find freely available computer and I.T. ebooks and other training and learning documents that cover many areas, including programming (Java, C, C++, C#, Python, Perl, Ruby, PHP, [VB.Net\)](http://vb.net/), Linux, Windows, Networking, Internetworking, Cisco, and TCPIP.

**[Programming Ebooks and docs - 447 files tagged with Programming](http://www.esnips.com/_t_/programming?tab=1&type=DOCUMENTS)**

**[Programming Ebooks - 5366 files tagged with Programming Ebook](http://www.esnips.com/_t_/programming+ebook?tab=1&type=DOCUMENTS)**

**[Programming Ebooks - 6190 files tagged with Programming Ebooks](http://www.esnips.com/_t_/programming+ebooks?tab=1&type=DOCUMENTS)**

And here are more tagged locations in [esnips.com](http://esnips.com/) that host freely available Technical and I.T. Ebooks and Learning Documents:

**[Tech Reference Manuals](http://www.esnips.com/web/TechReferencemanuals/)**

**[Books to share](http://www.esnips.com/web/booktoshare/)**

**[eBooks Learning](http://www.esnips.com/web/eBooks-Learning/)**

**[Networking Ebooks and docs](http://www.esnips.com/web/avinns-Networking/)**

Here are some of the ebooks that are available from [esnips.com](http://esnips.com/) (pdf and chm formats):

- 100 Linux Tips Tricks
- Ten Good Unix Habits
- Hardening Linux
- Moving.To.Linux.Kiss.The.Blue.Screen.Of.Death.Goodbye
- Java EE 5 Tutorial
- $\bullet$  C++ by Example
- Addison Wesley Understanding [1].NET A Tutorial and Analysis
- C Language Tutorial
- C# Network Programming
- $\bullet$  Essential C
- TCPIP Network Administration
- Configuring Cisco Voice Over IP
- Certified Wireless Network Administrator Official Study Guide
- Building a Cisco Wireless LAN
- USB System Architecture (USB 2.0)

# **[Ebook Links from eBooksPortal.org](http://www.intelligentedu.com/blogs/post/best_new_training_sites/3559/ebook-links-from-ebooksportalorg)**

Here is [eBooksPortal.org,](http://www.ebooksportal.org/) an ebook portal containing links to many I.T. areas and topics. These cover the following topics, among others: Ajax, PHP, Java, Ruby, Ruby on Rails, Python, CSS, C#, Web Design, Web Development, Dreamweaver, Flash, Networking, Cisco, Photoshop, Graphics, SAP, Oracle, MySQL, .NET, dotNET, J2EE, J2ME, Linux, Unix, Windows, Office, Database, Programming, and Software Development.

- [Certification Examinations](http://www.ebooksportal.org/category/examinations/) (12)[.](http://www.ebooksportal.org/category/it-ebooks/net/)
- $\bullet$  [NET](http://www.ebooksportal.org/category/it-ebooks/net/) (167)
- $-3D(31)$
- $\bullet$  [ASP](http://www.ebooksportal.org/category/it-ebooks/asp/) (42)
- $\bullet$  [C#](http://www.ebooksportal.org/category/it-ebooks/c/) (53)
- $\bullet$  [C/C++](http://www.ebooksportal.org/category/it-ebooks/cc/) (80)
- [Cisco](http://www.ebooksportal.org/category/it-ebooks/cisco/) (120)
- [Database](http://www.ebooksportal.org/category/it-ebooks/database/) (225)
- $\bullet$  [Delphi](http://www.ebooksportal.org/category/it-ebooks/delphi/) (4)
- [Dreamweaver](http://www.ebooksportal.org/category/it-ebooks/dreamweaver/) (19)
- [E/M Commerce](http://www.ebooksportal.org/category/it-ebooks/em-commerce/) (57)
- $\bullet$  [Flash](http://www.ebooksportal.org/category/it-ebooks/flash/) (65)
- $\bullet$  [Game](http://www.ebooksportal.org/category/it-ebooks/game/) (46)
- [Graphics](http://www.ebooksportal.org/category/it-ebooks/graphics/) (176)
- [Hardware](http://www.ebooksportal.org/category/it-ebooks/hardware/) (34)
- $\bullet$  [J2ME](http://www.ebooksportal.org/category/it-ebooks/j2me/) (11)
- [Java](http://www.ebooksportal.org/category/it-ebooks/java/) (200)
- [Java Scripts](http://www.ebooksportal.org/category/it-ebooks/java-scripts/) (57)
- $\bullet$  [Linux](http://www.ebooksportal.org/category/it-ebooks/linux/) (114)
- [MAC World](http://www.ebooksportal.org/category/it-ebooks/mac-world/) (34)
- [Magazines](http://www.ebooksportal.org/category/it-ebooks/magazines/) (187)
- $\bullet$  [Mobile](http://www.ebooksportal.org/category/it-ebooks/mobile/) (42)
- [Multimedia](http://www.ebooksportal.org/category/it-ebooks/multimedia/) (46)
- [Network](http://www.ebooksportal.org/category/it-ebooks/network/) (250)
- [Object Oriented](http://www.ebooksportal.org/category/it-ebooks/object-oriented/) (22)
- $\bullet$  [Office](http://www.ebooksportal.org/category/it-ebooks/office/) (85)
- [Others IT eBooks](http://www.ebooksportal.org/category/it-ebooks/others-it-ebooks/) (238)
- $\bullet$  [Perl](http://www.ebooksportal.org/category/it-ebooks/perl/) (17)
- $\bullet$  [PHP](http://www.ebooksportal.org/category/it-ebooks/php/) (65)
- $\bullet$  [Python](http://www.ebooksportal.org/category/it-ebooks/python/) (14)
- [Ruby](http://www.ebooksportal.org/category/it-ebooks/ruby/)  $(26)$
- [Security](http://www.ebooksportal.org/category/it-ebooks/security/) (181)
- [Software Development](http://www.ebooksportal.org/category/it-ebooks/software-development/) (183)
- $\bullet$  [UML](http://www.ebooksportal.org/category/it-ebooks/uml/) (11)
- $\bullet$  [Unix](http://www.ebooksportal.org/category/it-ebooks/unix/) (12)
- [Visual Basic](http://www.ebooksportal.org/category/it-ebooks/visual-basic/) (54)
- [Web Construction](http://www.ebooksportal.org/category/it-ebooks/web-construction/) (174)
- [Windows](http://www.ebooksportal.org/category/it-ebooks/windows/) (112)
- [Wireless](http://www.ebooksportal.org/category/it-ebooks/wireless/) (83)
- [XML](http://www.ebooksportal.org/category/it-ebooks/xml/) (60)
- [Video Training](http://www.ebooksportal.org/category/video-training/) (207)

[RedHotJava](http://redhotjava.com/) is a user contributed share site that provides links to freely available ebooks for Java, Sun Certifcation, SCJP, SCJA, SCWCD, and Java Interview Questions. (Free [registration](http://redhotjava.com/index.php?option=com_registration&task=register) required.)

- [Java Ebooks](http://redhotjava.com/index.php?option=com_remository&Itemid=51)
- [Interview Questions](http://redhotjava.com/index.php?option=com_content&task=section&id=4&Itemid=39)
- [Java Certifications](http://redhotjava.com/index.php?option=com_content&task=blogsection&id=5&Itemid=31)
- [Certification Links](http://redhotjava.com/index.php?option=com_linkdirectory&task=viewcat&catid=10&Itemid=48)
- [Java Directory](http://redhotjava.com/index.php?option=com_linkdirectory&Itemid=48)
- [RedHot Forum](http://redhotjava.com/index.php?option=com_joomlaboard&Itemid=50)
- [All New Books](http://redhotjava.com/index.php?option=com_content&task=blogsection&id=6&Itemid=44)

# <span id="page-31-0"></span>**4) University Computer Science Course Sites Free to Browse and Study:**

These web sites will be added to our Free University IT Course Webs page at <http://www.intelligentedu.com/cat3.html>

# **[Java For Distributed Programming Course](http://www.intelligentedu.com/blogs/post/best_new_training_sites/3553/java-for-distributed-programming-course)**

This is the current [Distributed Java Programming course CSCIE160](http://courses.dce.harvard.edu/%7Ecscie160) from Harvard University. All of the lecture and homework content for this course is freely available on the course website. These notes and lectures will help you understand and work with the following Distributed Java topics: Identifiers, Types, and Expressions, Classes and Packages, Inheritance, Exceptions, Cloning, Distributed Computing, RMI Distributed Computing, Threads, and Corba.

# **[Video Home Page](http://cm.dce.harvard.edu/2007/02/22075/videopage.shtml)**

Several videos of the course lectures are available here for free.

# **[Written Lecture Topics](http://courses.dce.harvard.edu/%7Ecscie160/#writtenlectures)**

Here are the course's documented Lectures, along with links to references and further learning materials.

- Unit I Identifiers, Types, and Expressions
- [Unit II Classes and Packages](http://courses.dce.harvard.edu/%7Ecscie160/UnitII.htm)
- [Unit III Inheritance \[Briefly\]](http://courses.dce.harvard.edu/%7Ecscie160/InheritanceEssentials.htm)
- [Unit III Inheritance \[Details\]](http://courses.dce.harvard.edu/%7Ecscie160/InheritanceDetails.htm)
- [Unit IV Exceptions](http://courses.dce.harvard.edu/%7Ecscie160/UnitIV.htm)
- [Cloning](http://courses.dce.harvard.edu/%7Ecscie160/Clone.htm) The Semantics of Object Copy In Java
- [package geo](http://courses.dce.harvard.edu/%7Ecscie160/Geo.htm) A Modest Family of 2-D Geometry Classes
- [Distributed Computing First Steps](http://courses.dce.harvard.edu/%7Ecscie160/UnitV-A.htm)
- [Distributed Computing I](http://courses.dce.harvard.edu/%7Ecscie160/UnitV-A.htm)
- [Distributed Computing II](http://courses.dce.harvard.edu/%7Ecscie160/UnitV-B.htm)
- [Distributed Computing III](http://courses.dce.harvard.edu/%7Ecscie160/UnitV-C.htm)
- [Distributed Computing IV](http://courses.dce.harvard.edu/%7Ecscie160/UnitV-D.htm)
- [RMI Distributed Computing](http://courses.dce.harvard.edu/%7Ecscie160/UnitVI.htm)
- [Threads](http://courses.dce.harvard.edu/%7Ecscie160/Threads.htm)
- [Corba Distributed Computing](http://courses.dce.harvard.edu/%7Ecscie160/corbadist.htm)
- [A Brief Guide To Corba Programming](http://courses.dce.harvard.edu/%7Ecscie160/CorbaDist.htm)
- [Alternate copy \[download PowerPoint Presentation\]](http://courses.dce.harvard.edu/%7Ecscie160/corbaoverview.ppt)
- [Corba Version of Auction application](http://courses.dce.harvard.edu/%7Ecscie160/auction.corba/AuctionListings.html)

# <span id="page-32-0"></span>**5) The Best Suggested Sites from our Website Users** - Every

month we feature the best suggested IT training and tutorial sites from our website visitors. Here are this month's sites:

February 2007 Newsletter for Computer IT Education, Training & Tutorial Resources

Open Of Course offers free and open content [courses and tutorials](http://www.open-of-course.org/english-courses-and-tutorials.html) covering the topics below. Free registration is required.

- [CSS Tutorial](http://www.open-of-course.org/css-tutorial.html)
- [Web Design from Scratch](http://www.open-of-course.org/webdesign-from-scratch-2.html)
- [Java Course](http://www.open-of-course.org/welcome-to-java.html)
- [Linux for Beginners](http://www.open-of-course.org/basic-introductory-guide-to-gnu-linux-2.html)
- [Linux Pocketguide](http://www.open-of-course.org/pocketguide-to-linux.html)
- [Linux for System Administrators](http://www.open-of-course.org/linux-system-administrator-guide.html)
- [Ubuntu Desktop Guide](http://www.open-of-course.org/ubuntu-desktop-guide-2.html)
- [Unix Beginners Tutorial](http://www.open-of-course.org/unix-tutorial-for-beginners.html)
- [Dreamweaver Tutorial](http://www.open-of-course.org/dreamweaver-tutorial-2.html)

# <span id="page-33-0"></span>**6) New Computer & IT Training & Tutorial Link & Resource Sites:**

These web sites will be added to our IT Links and Resources page at <http://www.intelligentedu.com/cat6.html>

# **[FAQs, Tutorials and Tips - FYIcenter.com](http://tutorial.fyicenter.com/)**

Topics covered in this directory of technical. programming and I.T. tutorials: [CSS](http://tutorial.fyicenter.com/index.php?K=1&S=id) [PHP](http://tutorial.fyicenter.com/index.php?K=2&S=id) [C#/.NET](http://tutorial.fyicenter.com/index.php?K=3&S=id) [Oracle](http://tutorial.fyicenter.com/index.php?K=4&S=id) [Others](http://tutorial.fyicenter.com/index.php?K=17&S=id) [MySQL](http://tutorial.fyicenter.com/index.php?K=21&S=id) [XHTML/HTML](http://tutorial.fyicenter.com/index.php?K=23&S=id) [Photoshop](http://tutorial.fyicenter.com/index.php?K=24&S=id) [XML](http://tutorial.fyicenter.com/index.php?K=25&S=id) [JavaScript](http://tutorial.fyicenter.com/index.php?K=26&S=id) [MS Access](http://tutorial.fyicenter.com/index.php?K=27&S=id) [Visual Basic](http://tutorial.fyicenter.com/index.php?K=28&S=id) [Java](http://tutorial.fyicenter.com/index.php?K=29&S=id) [C and C++](http://tutorial.fyicenter.com/index.php?K=30&S=id) [AJAX](http://tutorial.fyicenter.com/index.php?K=31&S=id) [ASP](http://tutorial.fyicenter.com/index.php?K=32&S=id) [Mathematics](http://tutorial.fyicenter.com/index.php?K=33&S=id) [Linux](http://tutorial.fyicenter.com/index.php?K=34&S=id) [Perl](http://tutorial.fyicenter.com/index.php?K=35&S=id) [Webmaster](http://tutorial.fyicenter.com/index.php?K=36&S=id) [Flash](http://tutorial.fyicenter.com/index.php?K=37&S=id) [Fonts](http://tutorial.fyicenter.com/index.php?K=38&S=id) [SQL Server](http://tutorial.fyicenter.com/index.php?K=39&S=id) [Python](http://tutorial.fyicenter.com/index.php?K=40&S=id)  [RSS](http://tutorial.fyicenter.com/index.php?K=41&S=id) [Softwsre QA](http://tutorial.fyicenter.com/index.php?K=42&S=id) [Windows](http://tutorial.fyicenter.com/index.php?K=45&S=id)

## **[Koders - Source Code Search Engine](http://www.koders.com/)**

Koders is a source code search engine giving you lines and pieces of code for many areas of programming. It contains 555,471,047 lines of code, as of February, 2007. Here is their [Getting Started Guide](http://www.koders.com/info.aspx?c=GettingStarted). You can select from 32 different programming languages and 23 licenses.

### **[The Java Developers Almanac 1.4](http://www.exampledepot.com/egs/index.html)**

This site provides Java code examples in 68 categories.

# <span id="page-34-0"></span>**7) I.T. Sites and Free Downloads Worth Mentioning:**

**The following programs are totally Free, no popups, adware, spyware, or shareware.**

#### **HandyThing 3.04**

HandyThing is a desktop application that automates everyday tasks, making your computer easier to use. For example, it can automatically move and size windows when you run a program; it can quickly activate your screen saver when you want to; it can easily print the clipboard text without having to paste it into another program.

[Download](http://www.321download.com/LastFreeware/files/HT304bas.zip) (84 KB)

## **Log Monitor 1.4.2**

Log Monitor monitors the status of your files and folders. It will regularly check the modification time of selected files and launch other programs if the time is different or the same. For directories, it manages such events as files change, addition and deletion. It handles multiple files each with their own parameters, and it has scheduling and can be paused [Download](http://www.321download.com/LastFreeware/files/LOGMON.ZIP) (596 KB)

#### **Effective Desktop 1.01.245**

This applications has several tools as follows. With ExplorerX, you can hide unused icons in the tray notification area and change the appearance of the Start button & Start menu.

TaskbarX adds more functionality to the Windows taskbar and provides modules like calendar and clock. WindowsX provides multiple virtual desktops to Windows. [Download](http://www.321download.com/LastFreeware/files/efdsk101.zip) (1066 KB)

#### **Wintercooler 4.8**

This is a tool you can use that will help keep your system healthy and responsive. It monitors CPU usage, RAM consumption and Internet connection speed. It displayes a detailed overview of your hardware and software configuration. Wintercooler can also free up unused memory and it also can make your Internet

speed much faster. It fully supports Windows XP and a new memory defrag tool is now included. [Download](http://www.321download.com/LastFreeware/files/wc4fw.zip) (1514 KB)

# **BcWipe 2.28**

BCWipe is a shell extender for Windows whose objective is to securely remove your files with no traces left on the hard drive. It supports correspondent U.S. Department of Defense recommendations (DoD 5200.28-STD). It offers three different methods to electronically shred file and folders from your hard drive. [Download](http://www.321download.com/LastFreeware/files/bcwipe228.zip) (510 KB)

# **Handy Recovery 1.0**

Handy Recovery recovers data and is designed to restore files that were removed by mistake. It works on hard and floppy drives with FAT12/16/32, NTFS and NTFS 5 file systems. The program runs under Windows 95/98/Me/NT/2000/XP/2003 and can recover files deleted by virus attacks, power failures and software faults. It can restore a group of deleted folders with one click. [Download](http://www.321download.com/LastFreeware/files/handyrecovery.zip) (543 KB)

# <span id="page-36-0"></span>**8) Question of the Month about Technical Training:**

Each month Scott Turton will answer a current or important question that we have received about computer and IT training and career development.

### **February 2007 Question of the Month:**

Are any of the problems that AJAX brings to web applications being worked on or being fixed?

#### **Answer:**

Well known Ajax usability issues such as the browser Back Button not working as expected and the inability to bookmark a web page as expected will still need work, but [progress is being made on these issues](http://www.contentwithstyle.co.uk/Articles/38/) and others.

Other [Ajax issues](http://en.wikipedia.org/wiki/Ajax_%28programming%29#Cons) and work being done to fix them are as follows:

Ajax is causing advertising impression counting problems, and [this article](http://www.clickz.com/showPage.html?page=3610786) offers some guidance on how to avoid this issue with Ajax.

Several [Ajax Security issues](http://events.ccc.de/congress/2006/Fahrplan/events/1602.en.html) and [risks](http://news.com.com/The+security+risk+in+Web+2.0/2100-1002_3-6099228.html) are apparent, and many are [being studied](http://www.ajaximpact.com/ajax_industry_id_274_AJAX_Experts_Tackle_Security_Other_Issues.html) and hopefully there will be several [Ajax security solutions soon](http://www.informationweek.com/security/showArticle.jhtml?articleID=193001331), and here are some [security recommendations.](http://www.zimbra.com/blog/archives/2006/09/securing_ajax.html)

Ajax Latency issues, whether real or imaged, are also an issue that developers are [looking at and offering solutions](http://richui.blogspot.com/2005/09/ajax-latency-problems-myth-or-reality.html).

Developers are also working to overcome [Ajax Accessibility issues](http://www.eweek.com/article2/0,1895,1987300,00.asp) the affect sightimpaired or otherwise disabled users.

Technical Ajax issues, such as instantiating the necessary Javascript object, building the request, and using the response are covered in [this paper](http://www.mercurytide.com/whitepapers/issues-working-with-ajax/).

I hope this help you.

Scott Turton Site Editor http://www.intelligentedu.com

# <span id="page-38-0"></span>**9) Please Support Our Training Mission**

<http://www.intelligentedu.com/support.html>

#### **How You Can Support Our IT Training Mission**

Please help support Intelligentedu.com's Computer and IT Education and Training Mission by visiting our sponsors below. By doing so, you will be helping people who want to learn to use computers in an Information Technology career.

**[ITT Technical Institute: Choose from their many programs](http://ipodra.com/clk/kaitanyunnuodiao)**

**[University of Phoenix Online: Advance your career](http://pontly.com/clk/aftauserafthepausulde)**

**[DeVry: Online degrees for working adults](http://zodals.com/clk/gyohoukibunoftsdhada)**

**[Kaplan College Online:](http://opogee.com/clk/heaftaftbandzinaft) [Advance your career with an online degree from Kaplan College](http://opogee.com/clk/heaftaftbandzinaft)**

**[Capella University -accredited online education for professionals](http://ilatpa.com/clk/rongmentuankualin)**

**Computer Education, Training, & Tutorial Resources**

#### **<http://www.intelligentedu.com/> Free I.T. Training Now!**

A free and member-based I.T. educational and training portal web site. We have compiled, categorized, described, and linked many, many sites that will be of keen interest to computer science students and instructors and others seeking free training and knowledge about computers. All areas are covered, from programming to systems administration to networking to the internet. You are able to study and learn all about computers and I.T. via Free training, courses, tutorials, books, guides, documentation, articles, tips, notes, and help. Also offered are free technical training tutorials co-branded with [Freeskills.com/](http://www.freeskills.com/). Check us out today.

Copyright Notice: Please note that all of the items hyperlinked are copyrighted by their authors and/or publishers. You are expected to look for, read, and adhere to such notices. Downloaded and online material is copyrighted whether or not a copyright notice is present.

# **\*\*\* Intelligentedu.com's Member Site \*\*\* <http://www.intelligentedu.com/sign-up/index.html>**

Our Members' Site contains the web's best computer and IT training resources and tutorials. This content is individually linked and presented in a way to expedite and facilitate your IT learning experience. We have done all the web research and presentation work for you so you can concentrate solely on your computer training.

Intelligentedu.com Member Site FAQ Answers:

- 1. Over half of the web sites and pages in our members site are not in the free section of our web site. The online training resources in our members' site are linked and laid out in a much more detailed fashion than those in the free section. This will save you time in finding all the best free training on the web.
- 2. If you use a credit card when joining, you may choose to be billed by PayPal, or you may purchase from 2checkout.com, our authorized retailer, whichever you choose.
- 3. You have a choice to select the non-recurring or recurring method of

payment. If you select non-recurring, when your membership period expires, you will not be automatically charged another fee on your credit card or check.

4. If you are looking for training and tutorials covering popular software such as Microsoft Office, Flash, Photoshop, Dreamweaver, Web Development, Windows and Computer Hardware, please see our sister site, [http://www.EducationOnlineForComputers.com](http://www.educationonlineforcomputers.com/)

The total price to join our member's site is only \$15.00 total for 2 months, \$25 for 4 months, \$34 for 6 months, or \$59 for a whole year. The funds generated will assist us to help all those seeking IT education and application development training. Here's the link to see what's available on our member's site and to sign up: [<http://www.intelligentedu.com/sign-up/index.html>](http://www.intelligentedu.com/sign-up/index.html). You can email Scott Turton with questions at [scott\\_turton@intelligentedu.com](mailto:scott_turton@intelligentedu.com).

I will give you 8 great Free Bonuses when you sign up now. These are as follows:

- 1. A Comprehensive 47-page IT Glossary
- 2. How To Understand Windows Error Messages program
- 3. 105 Great Totally Free Utility Programs
- 4. A Bug Tracking Access
- 5. The Four Best IT Salary Calculator/Wizard sites
- 6. 12 Great Web Resources for Learning the Best Methods to Study and Take Tests

7. Six Great e-Books (a \$120 value) to help you Make Money using the Internet

8. Five extra bonus IT resource sites that are the best from our "worth mentioning" newsletter section

<span id="page-40-0"></span>**To Subscribe** to this Free monthly Newsletter of Computer Education, Training, & Tutorial Resources simply send a blank email to this address:

[newsletter-sub@intelligentedu.com](mailto:newsletter-sub@intelligentedu.com)

(You will need to reply to a confirming email.)

Or go to this web page and use the Subscribe form: [http://www.intelligentedu.com/newsletr\\_sub\\_unsub.html](http://www.intelligentedu.com/newsletr_sub_unsub.html)

**To Unsubscribe** from this Free monthly Newsletter of Computer Education, Training, & Tutorial Resources simply send a blank email to this address with Unsubscribe in the subject:: [newsletter-unsub@intelligentedu.com](mailto:newsletter-unsub@intelligentedu.com) (no need to confirm)

Or go to this web page and use the unsubscribe form: [http://www.intelligentedu.com/newsletr\\_sub\\_unsub.html](http://www.intelligentedu.com/newsletr_sub_unsub.html)

Thank You! [scott\\_turton@intelligentedu.com](mailto:scott_turton@intelligentedu.com) <http://www.intelligentedu.com/>